# **SL130 UHF RFID Reader User's Manual V1.6**

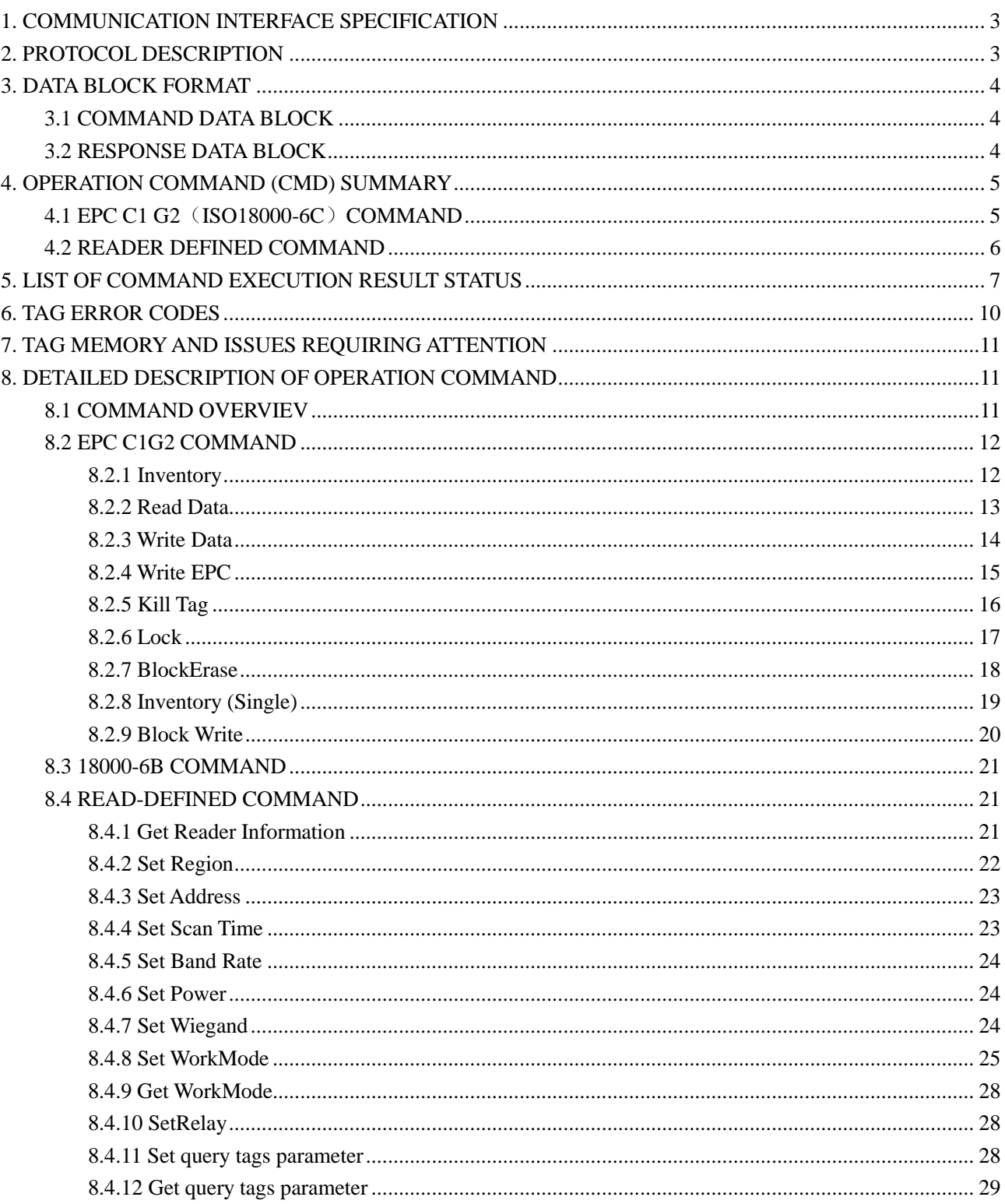

# **Content**

# <span id="page-2-0"></span>**1. COMMUNICATION INTERFACE SPECIFICATION**

The reader communicates with host (MCU, MPU, Controller) using serial communication interface RS232 or RS485 and complete corresponding operation according to the host command. The communication parameter is 57600bps 1 start bit, 8 data bits, 1 stop bit without parity check bit. In the process of serial communication, the least significant bit of one byte is transmitted first and the least significant byte of command data sequence is transmitted first.

# <span id="page-2-1"></span>**2. PROTOCOL DESCRIPTION**

A communication procedure is sponsored by the host sending commands and data to the reader and the reader returns the result status and data to host after command execution.

Reader receives a command executes a command, only the reader complete the implementation of a command, to receive the next command. During the implementation of the command in the reader, if sending commands to the reader, the command will be lost.

The following table shows the process of the host computer command:

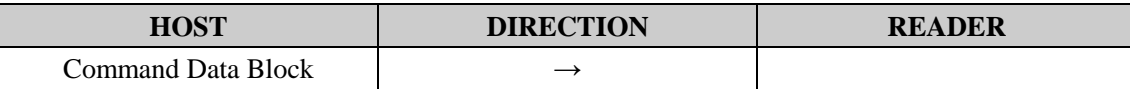

The interval between two consecutive bytes in the command data block should be less than 15ms. During command data block sending, synchronization will lost if the host receives any data from the reader and the host should stop command sending and restart the communication after 15ms.

The reader completes command execution in inventory ScanTime (not including host sending data time) except inventory command after receiving host command and returns the results. During the period, it doesn't process any host data. The feedback of command execution results is as follows:

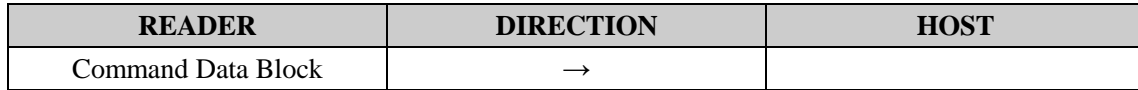

The interval between two consecutive bytes in the response data block should be less than 15ms.

# <span id="page-3-0"></span>**3. DATA BLOCK FORMAT**

# <span id="page-3-1"></span>**3.1 COMMAND DATA BLOCK**

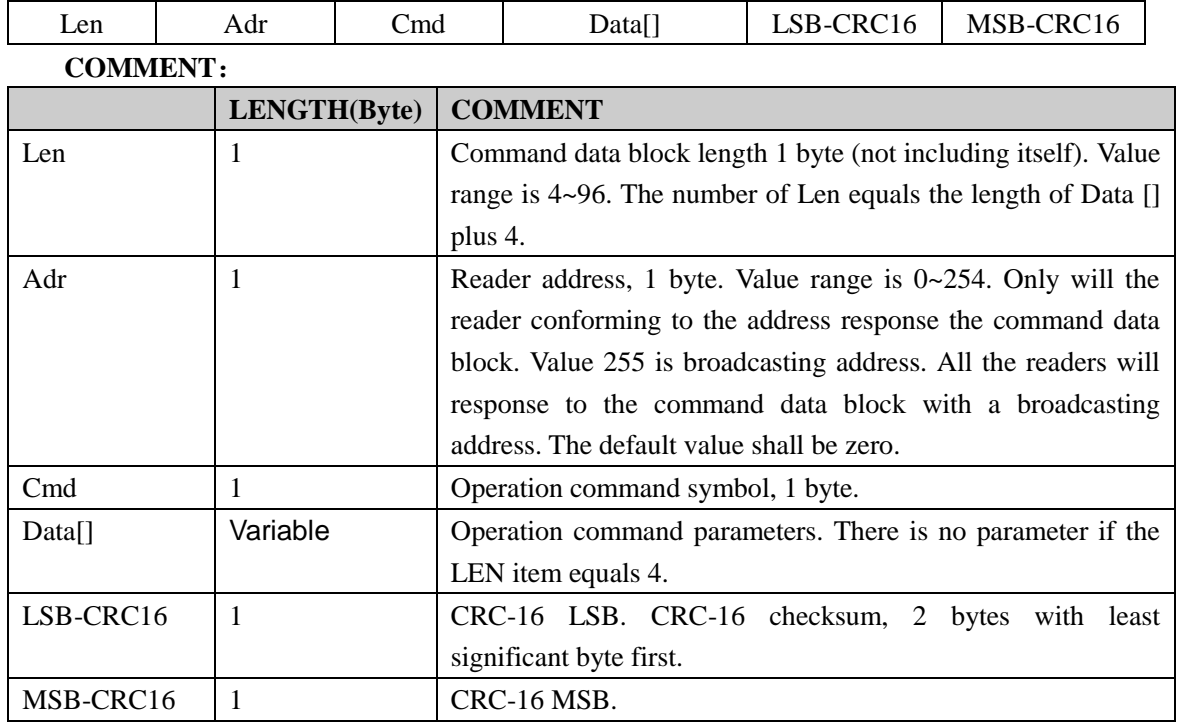

# <span id="page-3-2"></span>**3.2 RESPONSE DATA BLOCK**

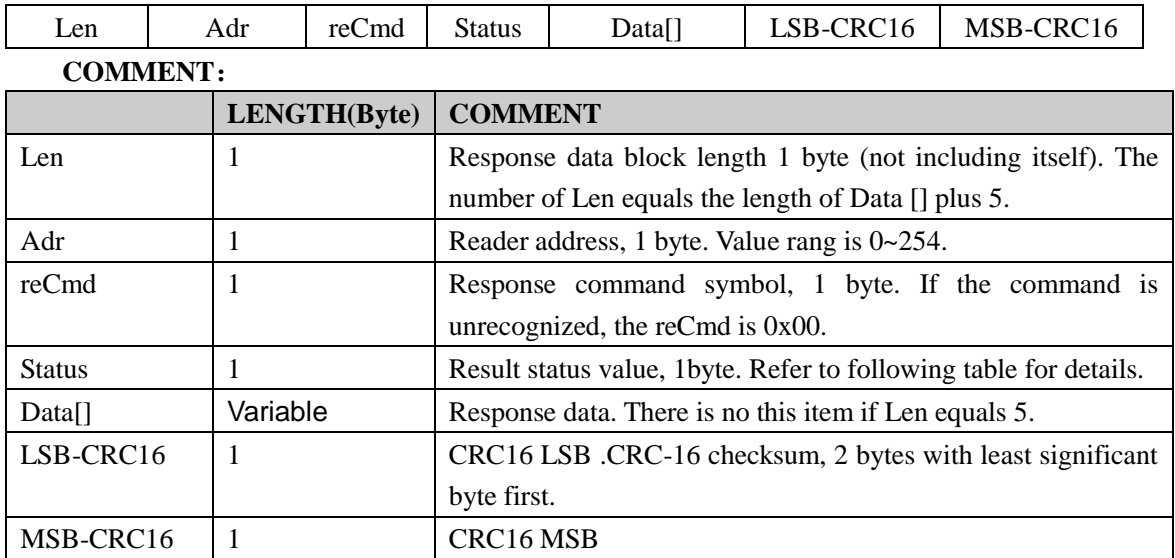

The default value of the reader address is 0x00. The host may change it by using reader-defined command

```
"Write Adr".
```
Cyclic Redundancy Check (CRC) computation includes all data from Len. A reference CRC computation program is presented as follow:

C-Example:

```
#define PRESET_VALUE 0xFFFF
```
#define POLYNOMIAL 0x8408

```
unsigned int uiCrc16Cal(unsigned char const * pucY, unsigned char ucX)
```

```
{
```

```
unsigned char ucI,ucJ;
unsigned short int uiCrcValue = PRESET_VALUE;
    for(ucI = 0; ucI < ucX; ucI++)
    {
        uiCrcValue = uiCrcValue \wedge *(pucY + ucI);
        for(ucJ = 0; ucJ < 8; ucJ++)
        {
         if(uiCrcValue & 0x0001)
          {
              uiCrcValue = (uiCrcValue >> 1) ^ POLYNOMIAL;
          }
         else
          {
              uiCrcValue = (uiCrcValue \gg 1); }
     }
}
return uiCrcValue;
```
<span id="page-4-0"></span>}

# **4. OPERATION COMMAND (CMD) SUMMARY**

# <span id="page-4-1"></span>**4.1 EPC C1 G2**(**ISO18000-6C**)**COMMAND**

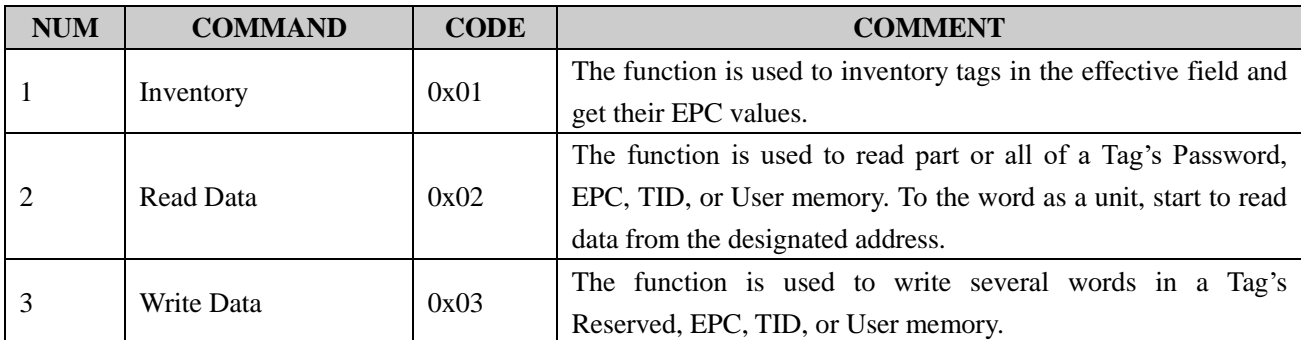

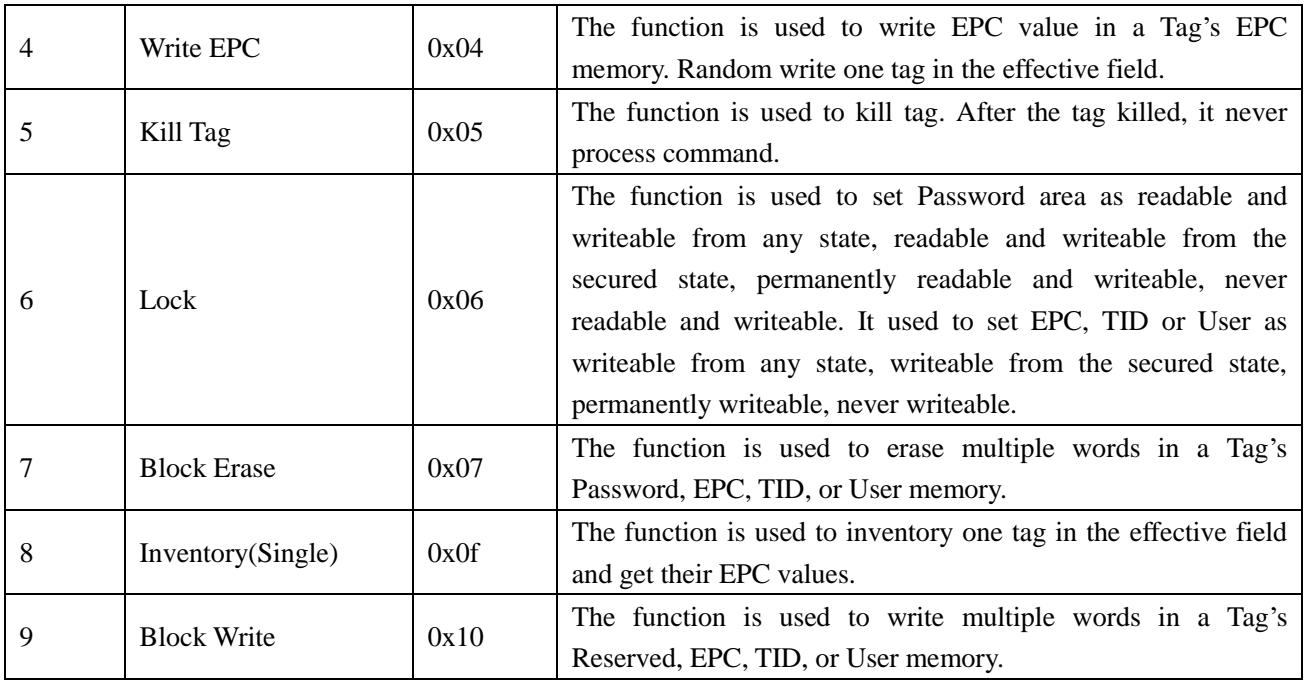

# <span id="page-5-0"></span>**4.2 READER DEFINED COMMAND**

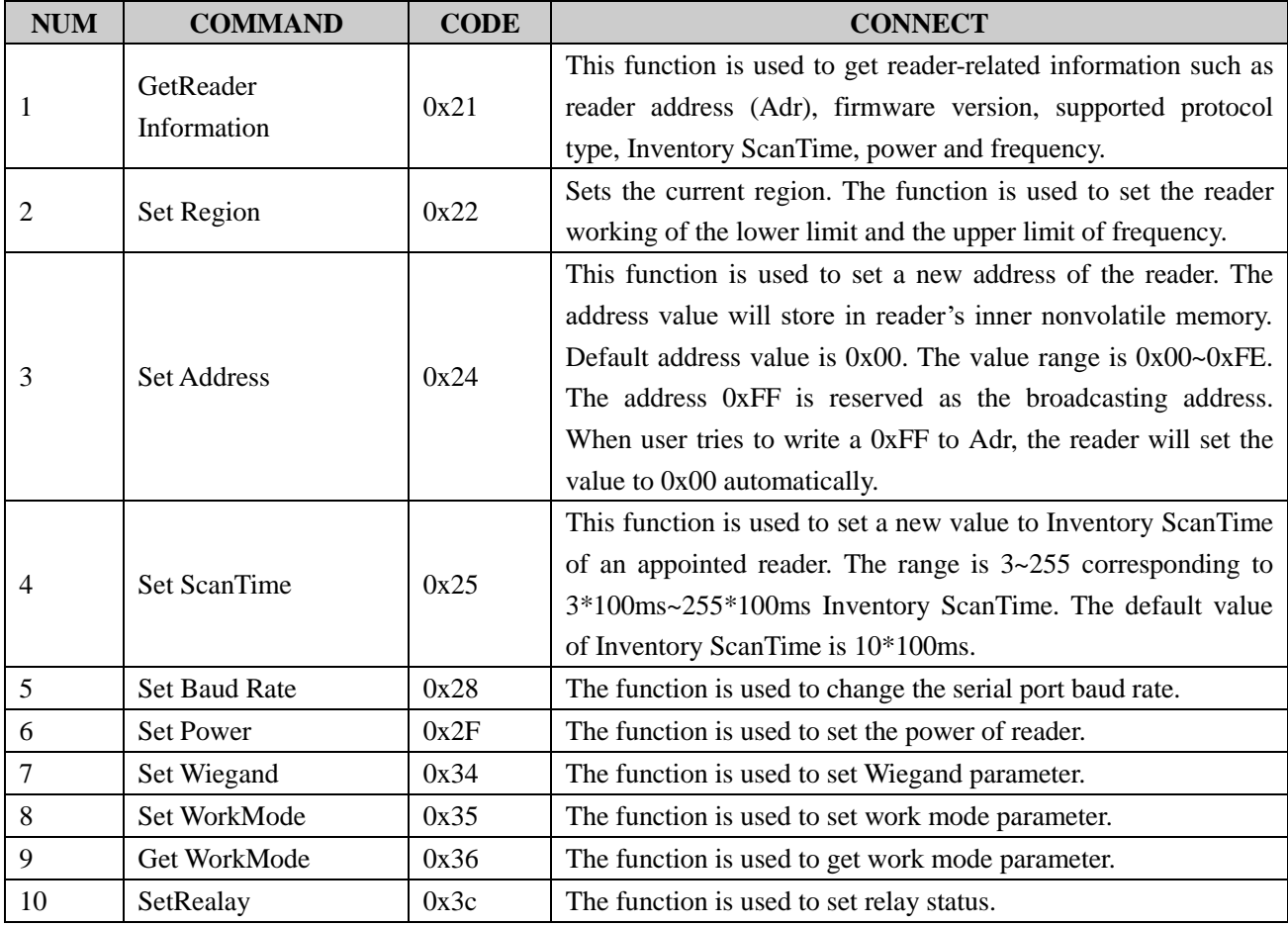

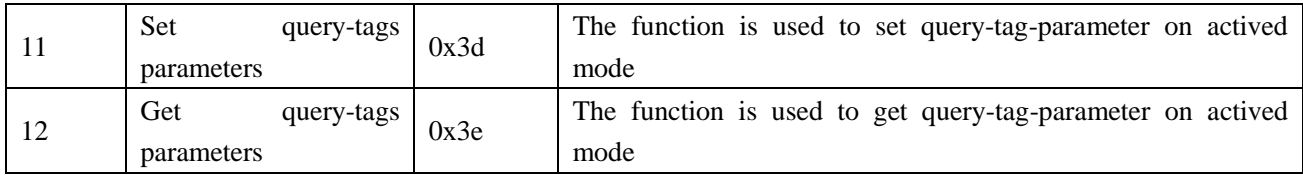

# <span id="page-6-0"></span>**5. LIST OF COMMAND EXECUTION RESULT STATUS**

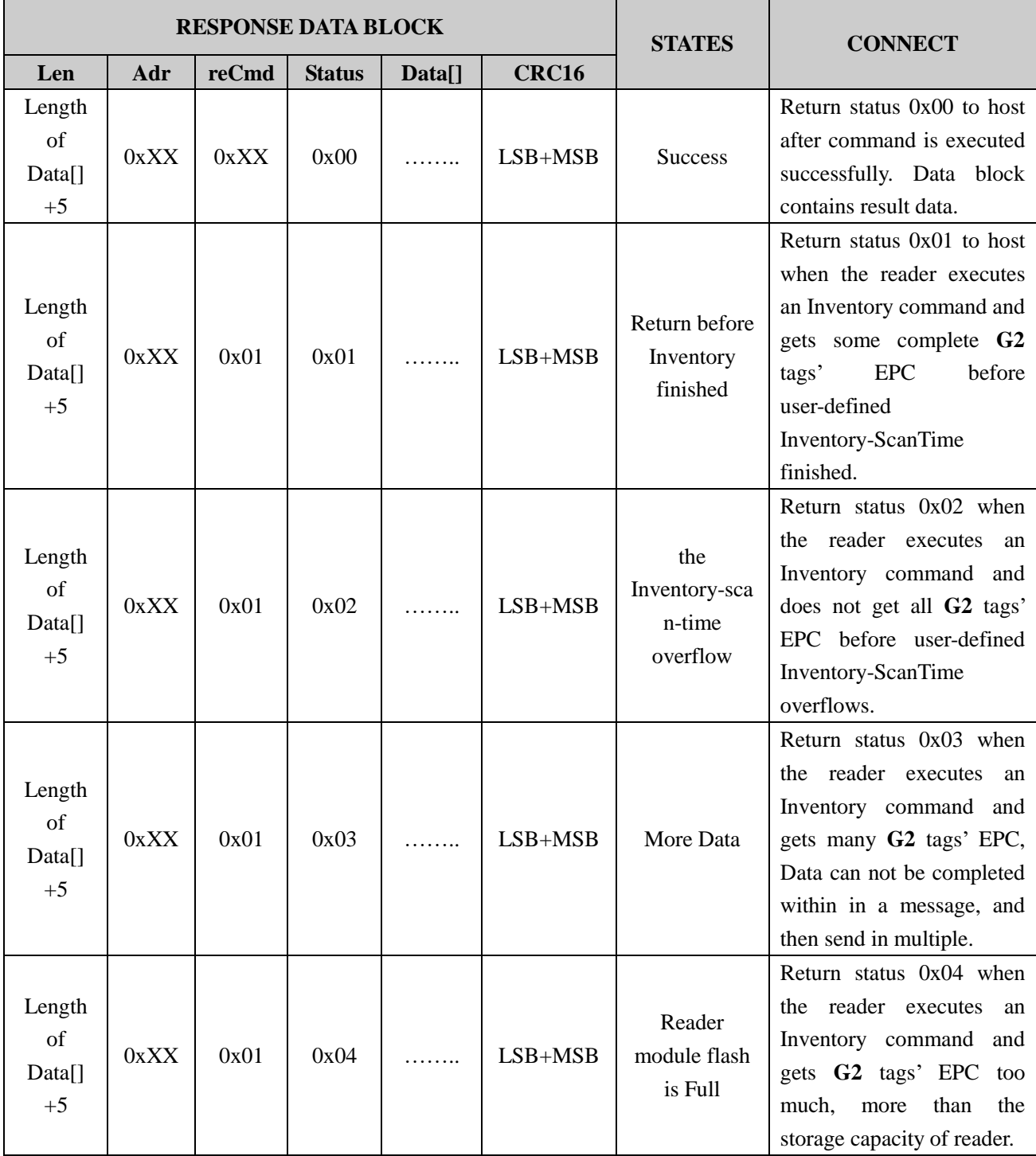

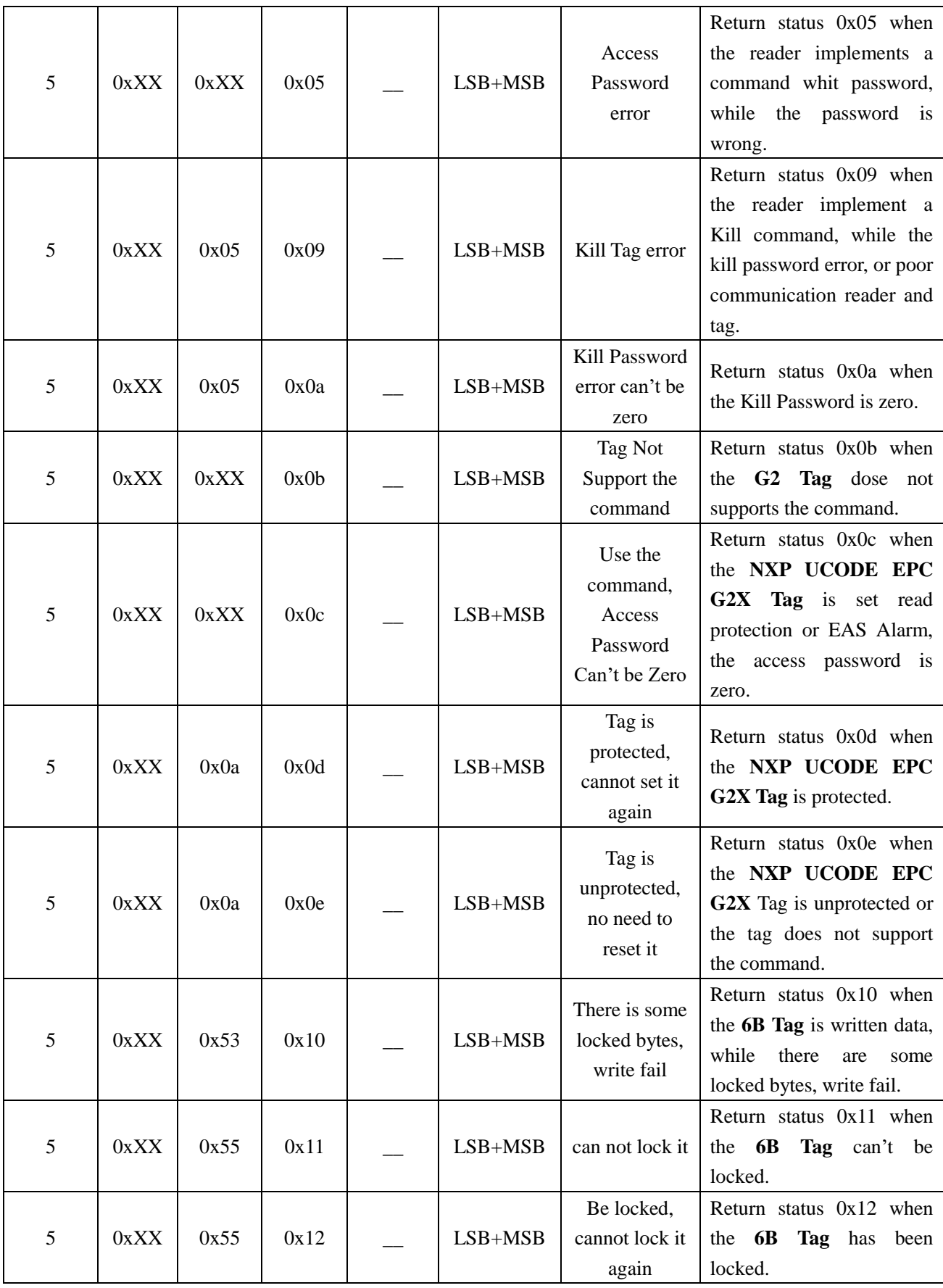

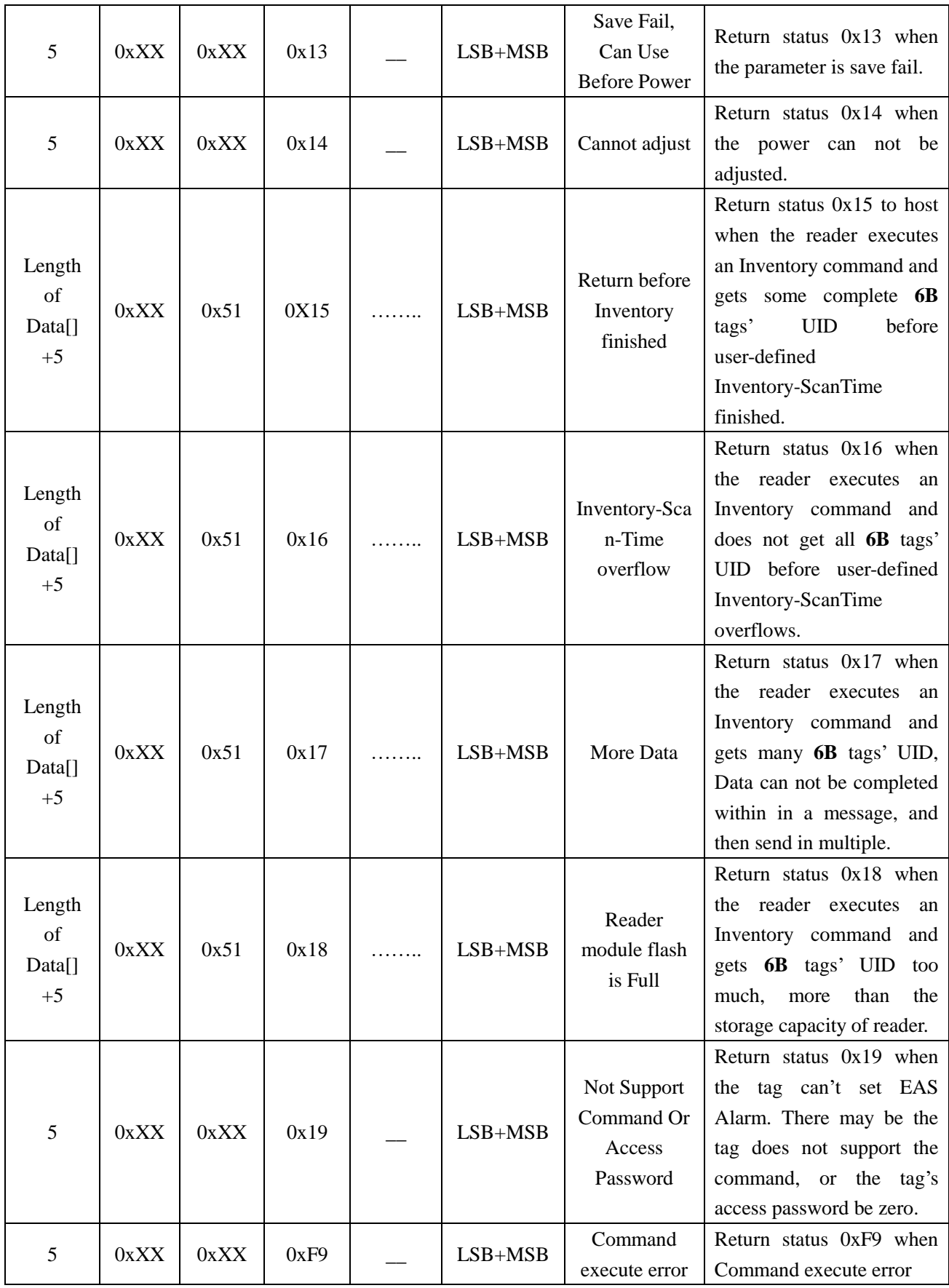

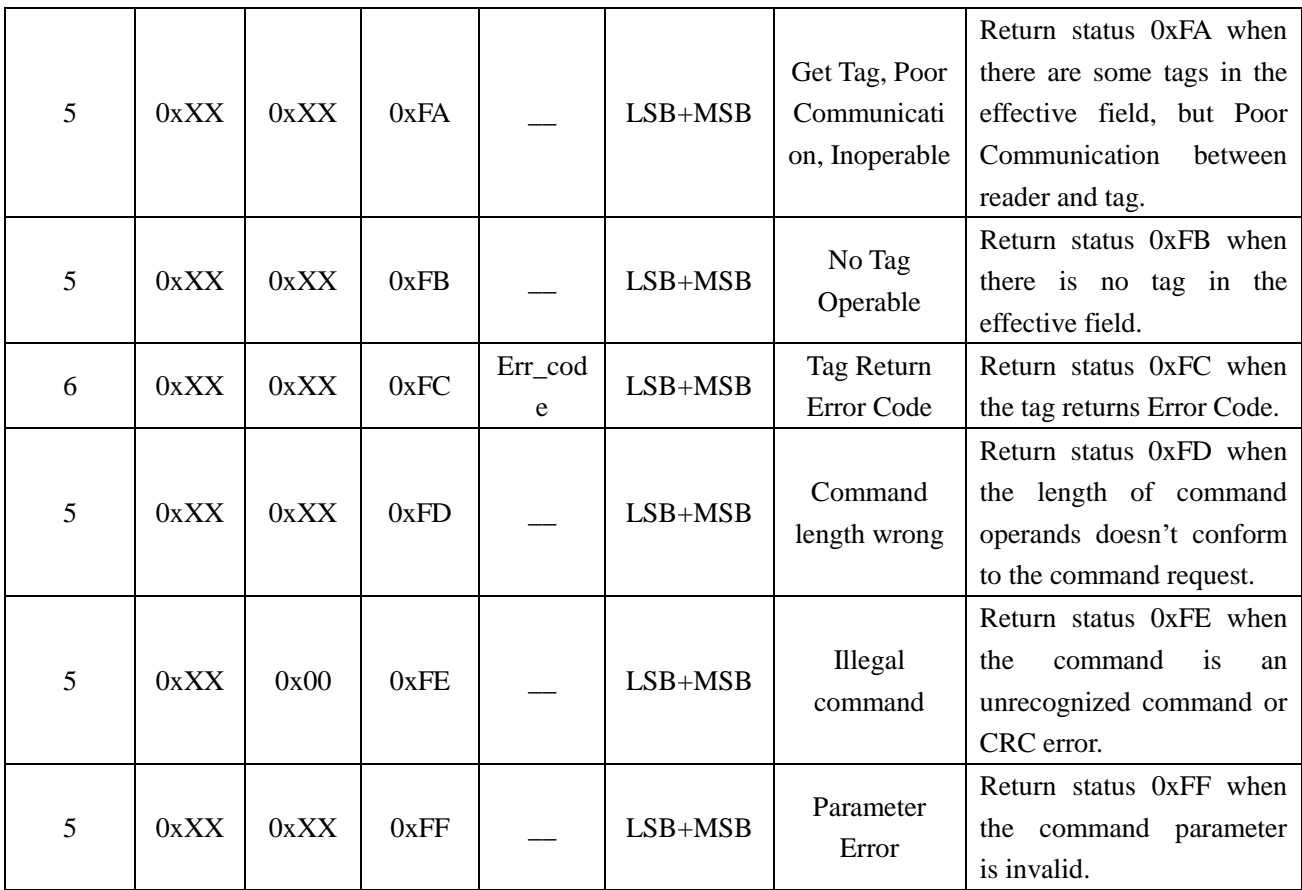

# <span id="page-9-0"></span>**6. TAG ERROR CODES**

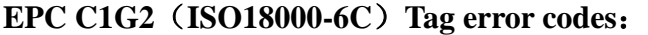

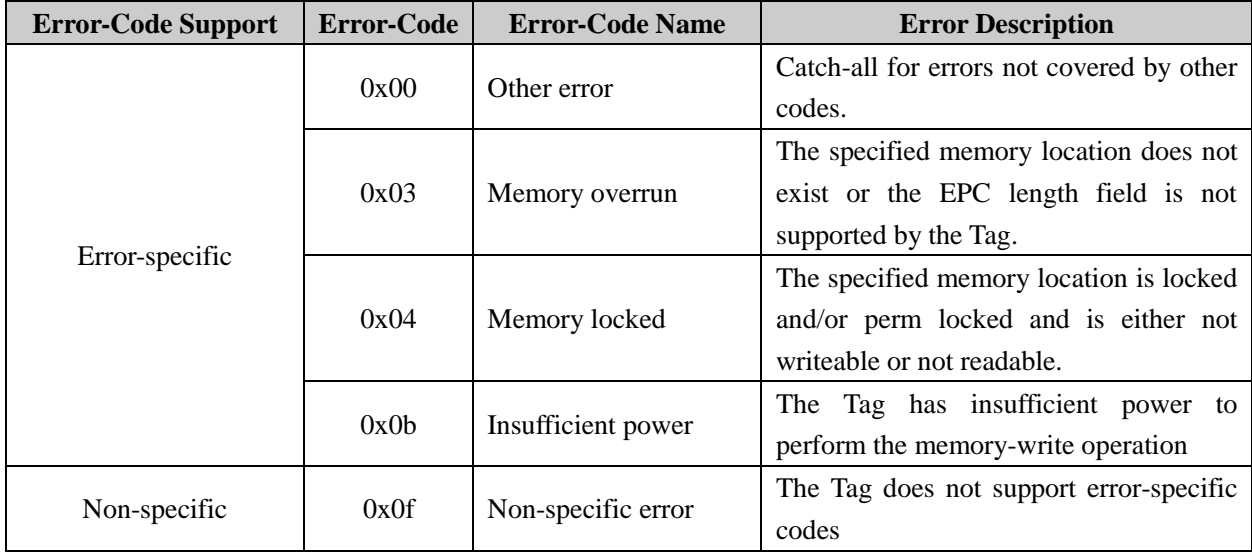

# <span id="page-10-0"></span>**7. TAG MEMORY AND ISSUES REQUIRING ATTENTION**

# **A. EPC C1G2 TAG**(**G2 TAG**)

Tag memory shall be logically separated into four distinct banks, each of which may comprise zero or more memory words. The four storage areas:

**Reserved memory (password memory)** shall contain the kill and and/or access passwords, if passwords are implemented on the Tag. The kill password shall be stored at memory addresses 00h to 1Fh; the access password shall be stored at memory addresses 20h to 3Fh.

**EPC memory** shall contain a Stored CRC at memory addresses 00h to 0Fh, a Stored PC at addresses 10h to 1Fh, a code (such as an EPC, and hereafter referred to as an EPC) that identifies the object to which the Tag is or will be attached beginning at address 20h, and if the Tag implements Extended Protocol Control (XPC) then either one or two XPC word(s) beginning at address 210h.

**TID memory** shall contain an 8-bit ISO/IEC 15963 allocation class identifier at memory locations 00h to 07h. TID memory shall contain sufficient identifying information above 07h for an Interrogator to uniquely identify the custom commands and/or optional features that a Tag supports.

**User memory** is optional. This area of different manufacturers is different. There is no user area in G2 tag of Inpinj Company. There are 28 words in Philips Company.

Can write protect in four distinct banks. It means this memory is never writeable or not writeable under the non-safe state; only password area can set unreadable.

#### **B. 18000-6B TAG**

<span id="page-10-1"></span>6B tag has a memory space, the minimum 8 bytes (byte 0- 7) is UID of the tag, and can't be rewritten. Following byte all can be rewritten, can be locked too, but once locking, can't rewrite and unblock again.

# **8. DETAILED DESCRIPTION OF OPERATION COMMAND**

#### <span id="page-10-2"></span>**8.1 COMMAND OVERVIEV**

The reader supports three kinds of command, one kind is the ISO/IEC 18000-6 protocol command, another kind is reader-defined command, and also one kind is the transparent command.

If the host input of the command is an unrecognized command, such as the command does not support, or CRC error in the command, then the return value is as follows:

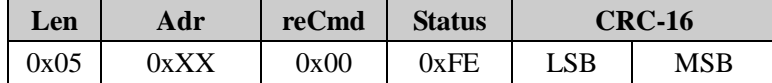

If the length of command operands doesn't conform to the command request, the return value is as follows:

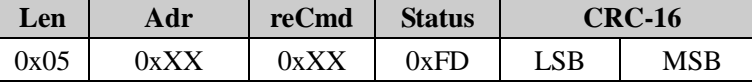

Two kinds of command reader cannot respond:

1. The reader's address error.

2. The command is incomplete, namely the command **Len** is longer than the actual command length.

# <span id="page-11-0"></span>**8.2 EPC C1G2 COMMAND**

#### <span id="page-11-1"></span>**8.2.1 Inventory**

The command function is used to inventory tags in the effective field and get their EPC or TID values. The reader executes an *Inventory* command and gets tag's EPC before any other operation.

The user may accord need to establish this command the first biggest running time (Inventory scan time), before the command enquires. The reader completes command execution in inventory ScanTime (not including host sending data time) except inventory command after receiving host command and returns the results.

The default value is  $0x0A$  (corresponding to  $10*100ms=1s$ ). The value range is  $0x03\sim0xFF$  (corresponding to  $3*100$ ms~255\*100ms). In various environments, the actual inventory scan time may be 0~75ms longer than the InventoryScanTime defined.

If the inventory scan time establishes excessively short, possibly will inventory no tag appear in inventory scan time.

#### **Command:**

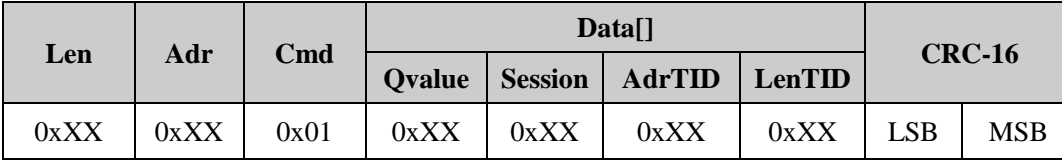

**Parameter Connect:**

**Qvalue:** one byte.tag number= $2^{\mathbb{Q}}$  range is 0 to 15.

Session: one byte. 0x00 session is S0; 0x01 session is S1; 0x02 session is S2; 0x03 session is S3;

**AdrTID:** One byte. It specifies the starting word address for the TID memory read. For example, **AdrTID** = 00h specifies the first 16-bit memory word,  $AdrTID = 01h$  specifies the second 16-bit memory word, etc.

**LenTID:** One byte. It specifies the number of 16-bit words to be read. The value is less then 16, otherwise, it returns the parameters error message.

*Notes: It will get tags' EPC values when the AdrTID and LenTID vacant. Otherwise, get tags' TID values. TID-inventory function is only available for reader with firmware version V2.36 and above.*

**Respond:**

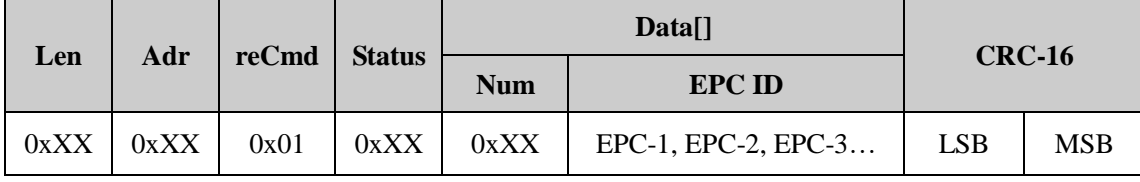

**Parameter Connect:**

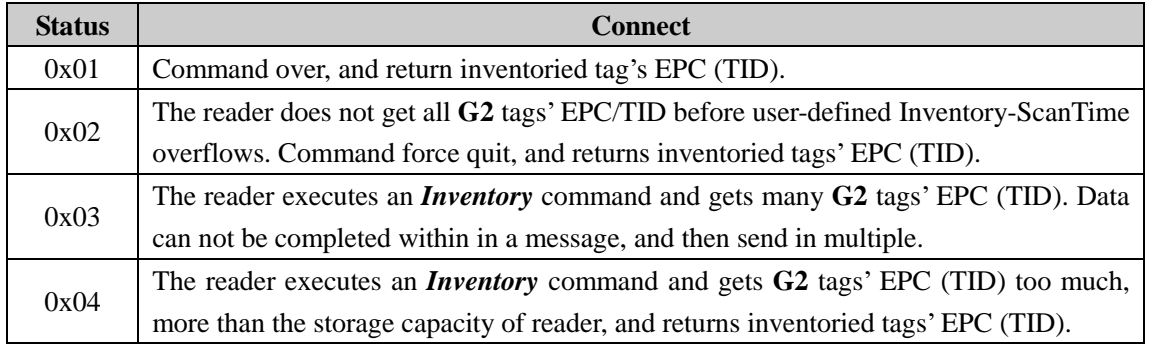

# **Status Table:**

**Num**: The number of tag detected.

**EPC ID**: Inventoried tag's EPC (TID) data, **EPC-1** is the first tag **EPC Len** + **EPC Data+RSSI** (**TID Len** + **TID Data+RSSI**), etc. The most significant word (EPC C1 G2 data in word units) of EPC is transmitted first and the most significant byte of word is transmitted first. **EPC** (**TID**) **Len** is one byte.

# <span id="page-12-0"></span>**8.2.2 Read Data**

The command is used to read part or all of a Tag's Password, EPC, TID, or User memory. To the word as a unit, start to read data from the designated address.

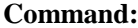

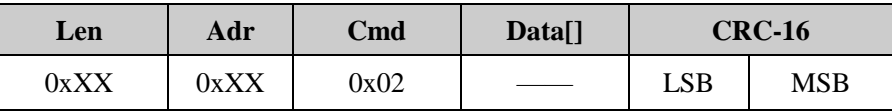

**Data as follows:**

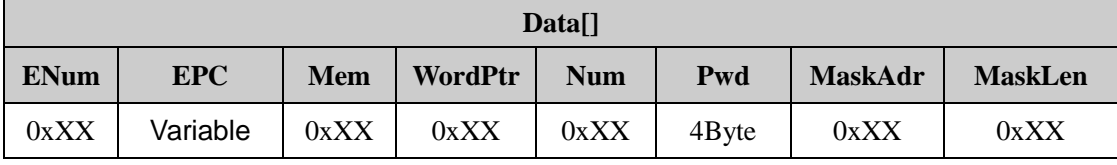

# **Parameter Connect:**

**ENum:** EPC length, in word units. The length of EPC is less than 15 words, can be 0 or 15. Otherwise, it returns the parameters error message.

**EPC:** Be operated tag's EPC number. **EPC** length according to the decision of the EPC number, EPC numbers in word units, and must be an integer number of lengths. High word first, the high byte of each word first. Requirement given here is a complete EPC number.

**Mem:** One byte. It specifies whether the Read accesses Password, EPC, TID, or User memory. 0x00: Password memory; 0x01: EPC memory; 0x02; TID memory; 0x03: User memory. Other values reserved. Other value when error occurred.

**WordPtr:** One byte. It specifies the starting word address for the memory read. For example, **WordPtr** = 00h specifies the first 16-bit memory word, **WordPtr** = 01h specifies the second 16-bit memory word, etc.

**Num:** One byte. It specifies the number of 16-bit words to be read. The value is less then 120, can not be 0.

Otherwise, it returns the parameters error message.

Pwd: Four bytes, they are Access Password. The most significant word of Access Password is first, the most significant byte of word is first. The first bit of 32-bit access password is left, and the last bit of 32-bit access password is right. Only done the memory set to lock and the Tag's Access Password is not zero, it needs right **Pwd**. In other cases, **Pwd** can be zero.

**MaskAdr:** One byte, it specifies the starting byte address for the memory mask. For example, **MaskAdr** =  $0x00$  specifies the first **EPC** bytes, **MaskAdr** =  $0x01$  specifies the second **EPC** bytes, etc.

**MaskLen:** One byte, it is the mask length. That a Tag compares against the memory location that begins at **MaskAdr** and ends **MaskLen** bytes later. **MaskAdr + MaskLen** must be less the length of ECP number. Otherwise, it returns the parameters error message.

*Notes: That a tag compares against complete EPC number when the MaskAdr and MaskLen vacant.*

#### **Respond:**

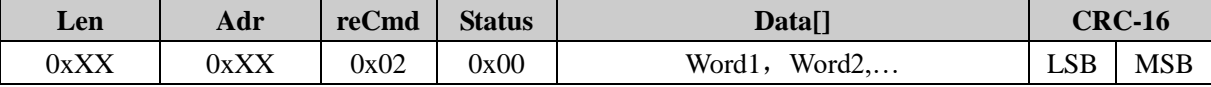

#### **Parameter Connect:**

**Word1, Word2….:** In word units, one word is two bytes. High byte is first. **Word1** is the word which reads from the start address, **Word2** is the word which reads from the second address, etc.

### <span id="page-13-0"></span>**8.2.3 Write Data**

The command is used to write several words in a Tag's Reserved, EPC, TID, or User memory.

**Command:**

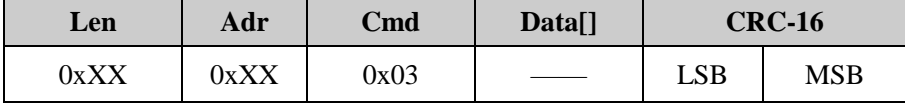

#### **Data as follows:**

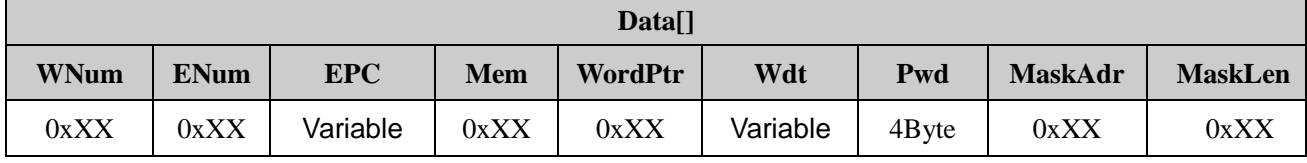

# **Parameter Connect:**

**WNum:** One byte. It specifies the number of 16-bit words to be written. The value can not be 0. Otherwise, it returns the parameters error message.

**ENum:** EPC length, in word units. The length of EPC is less than 15 words, can be 0 or 15. Otherwise, it returns the parameters error message.

**EPC:** Be operated tag's EPC number. **EPC** length according to the decision of the EPC number, EPC

numbers in word units, and must be an integer number of lengths. High word first, the high byte of each word first. Requirement given here is a complete EPC number.

**Mem:** One byte. It specifies whether the Write accesses Password, EPC, TID, or User memory. 0x00: Password memory; 0x01: EPC memory; 0x02; TID memory; 0x03: User memory. Other values reserved. Other value when error occurred.

**WordPtr:** One byte. It specifies the starting word address for the memory write. For example, **WordPtr** = 00h specifies the first 16-bit memory word, **WordPtr** = 01h specifies the second 16-bit memory word, etc.

Wdt: Be written words. The most significant byte of each word is first. Wdt specifies the array of the word to be written. For example, **WordPtr** equal 0x02, then the first word in Data write in the address 0x02 of designated Mem, the second word write in 0x03, etc.

**Pwd:** Four bytes, they are Access Password. The most significant word of Access Password is first, the most significant byte of word is first. The first bit of 32-bit access password is left, and the last bit of 32-bit access password is right. Only done the memory set to lock and the Access Password is not zero, it needs **Pwd**. In other cases, **Pwd** can be zero.

**MaskAdr:** One byte, it specifies the starting byte address for the memory mask. For example, **MaskAdr** =  $0x00$  specifies the first **EPC** bytes, **MaskAdr** =  $0x01$  specifies the second **EPC** bytes, etc.

**MaskLen:** One byte, it is the mask length. That a Tag compares against the memory location that begins at **MaskAdr** and ends **MaskLen** bytes later. **MaskAdr + MaskLen** must be less the length of ECP number. Otherwise, it returns the parameters error message.

*Notes: That a tag compares against complete EPC number when the MaskAdr and MaskLen vacant.*

**Respond:**

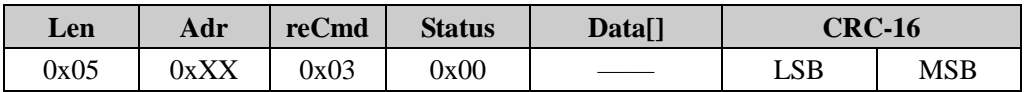

# <span id="page-14-0"></span>**8.2.4 Write EPC**

The command is used to write EPC number in a Tag's EPC memory. Random write one tag in the effective field.

**Command:**

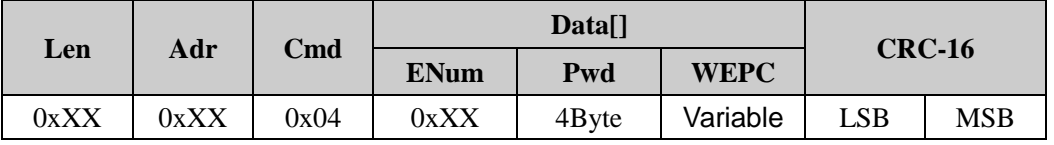

## **Parameter Connect:**

**ENum:** One byte, it specifies the array of the word to be written EPC length, in word units. The length of EPC is not more than 15 words, can't be 0. Otherwise, it returns the parameters error message.

**Pwd:** Four bytes, they are Access Password. The most significant word of Access Password is first, the most

significant byte of word is first. The first bit of 32-bit access password is left, and the last bit of 32-bit access password is right. Only done the memory set to lock and the Access Password is not zero, it needs **Pwd**. In other cases, **Pwd** can be zero.

**WEPC:** Be written EPC value. **WEPC** is not more than 15 words, can't be 0. Otherwise, it returns the parameters error message.

#### **Respond:**

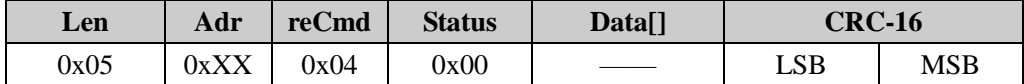

#### <span id="page-15-0"></span>**8.2.5 Kill Tag**

The command is used to kill tag. After the tag killed, it never process command.

#### **Command:**

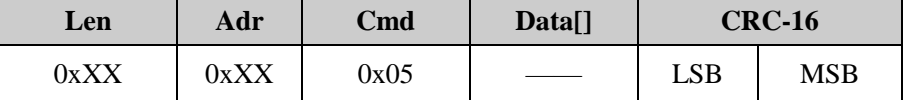

#### **Data as follows:**

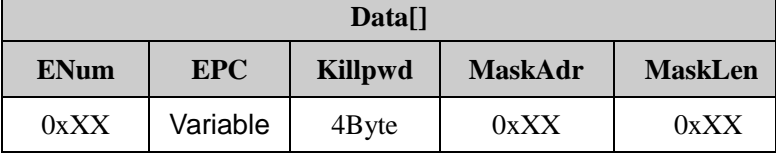

#### **Parameter Connect:**

**ENum:** EPC length, in word units. The length of EPC is less than 15 words, can be 0 or 15. Otherwise, it returns the parameters error message.

**EPC:** Be operated tag's EPC number. **EPC** length according to the decision of the EPC number, EPC numbers in word units, and must be an integer number of lengths. High word first, the high byte of each word first. Requirement given here is a complete EPC number.

**Killpwd:** Four bytes, they are Kill Password. The most significant word of Kill Password is first, the most significant byte of word is first. The first bit of 32-bit Kill Password is left, and the last bit of 32-bit Kill Password is right. Tag's whose Kill Password is zero do not execute a kill operation; if such a Tag receives a *Kill* command it ignores the command and backscatters an error code

**MaskAdr:** One byte, it specifies the starting byte address for the memory mask. For example, **MaskAdr** = 0x00 specifies the first **EPC** bytes, **MaskAdr** = 0x01 specifies the second **EPC** bytes, etc.

**MaskLen:** One byte, it is the mask length. That a Tag compares against the memory location that begins at **MaskAdr** and ends **MaskLen** bytes later. **MaskAdr + MaskLen** must be less the length of ECP number. Otherwise, it returns the parameters error message.

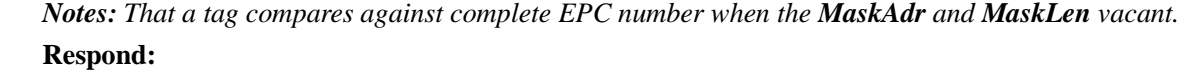

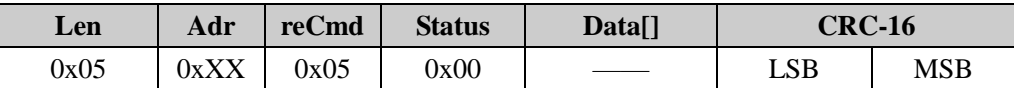

#### <span id="page-16-0"></span>**8.2.6 Lock**

The *Lock* command Lock reversibly or permanently locks a password or an entire EPC, TID, or User memory bank in a readable/writeable or unreadable/unwriteable state.

Once tag's password memory establishes to forever may be readable and writable or unreadable and unwriteable, then later cannot change its read-write protection again. Tag's EPC memory, TID memory or user memory, if establishes to forever may be writeable or unwriteable, then later cannot change its read-write protection again. If sends the command to want forcefully to change the above several states, then the tag will return to the error code.

When the tag's memory established in a readable/writeable state, the command must give the Access Password, so tag's Access Password is not zero.

## **Command:**

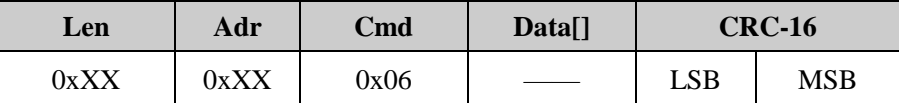

#### **Data as follows:**

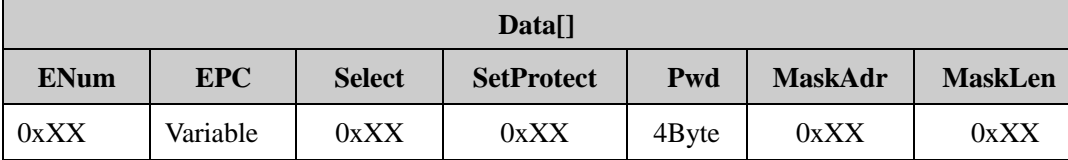

### **Parameter Connect:**

**ENum:** EPC length, in word units. The length of EPC is less than 15 words, can be 0 or 15. Otherwise, it returns the parameters error message.

**EPC:** Be operated tag's EPC number. **EPC** length according to the decision of the EPC number, EPC numbers in word units, and must be an integer number of lengths. High word first, the high byte of each word first. Requirement given here is a complete EPC number.

**Select:** One byte, defined as follows:

0x00: Control Kill Password protection setting.

0x01: Control Access password protection setting.

0x02: Control EPC memory protection setting.

0x03: Control TID memory protection setting.

0x04: Control User memory protection setting.

Other value when error occurred.

# **SetProtect:**

When Select is 0x00 or 0x01, **SetProtect** means as follows:

0x00: readable and writeable from any state. 0x01: permanently readable and writeable. 0x02: readable and writeable from the secured state. 0x03: never readable and writeable When Select is 0x02, 0x03 or 0x04, **SetProtect** means as follows: 0x00: writeable from any state. 0x01: permanently writeable. 0x02: writeable from the secured state. 0x03: never writeable. Other value when error occurred.

**Pwd:** Four bytes, they are Access Password. The most significant word of Access Password is first, the most significant byte of word is first. The first bit of 32-bit access password is left, and the last bit of 32-bit access password is right. **Pwd** must be right Access Password.

**MaskAdr:** One byte, it specifies the starting byte address for the memory mask. For example, **MaskAdr** =  $0x00$  specifies the first **EPC** bytes, **MaskAdr** =  $0x01$  specifies the second **EPC** bytes, etc.

**MaskLen:** One byte, it is the mask length. That a Tag compares against the memory location that begins at **MaskAdr** and ends **MaskLen** bytes later. **MaskAdr + MaskLen** must be less the length of ECP number. Otherwise, it returns the parameters error message.

*Notes: That a tag compares against complete EPC number when the MaskAdr and MaskLen vacant.*

#### **Respond:**

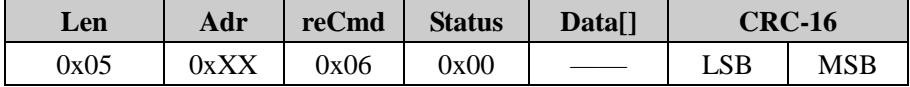

# <span id="page-17-0"></span>**8.2.7 BlockErase**

The command is used to erase multiple words in a Tag's Password, EPC, TID, or User memory.

## **Command:**

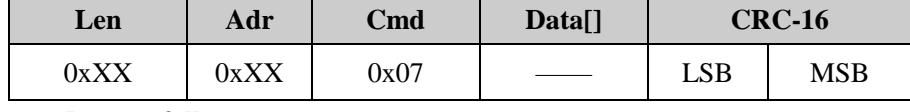

**Data as follows:**

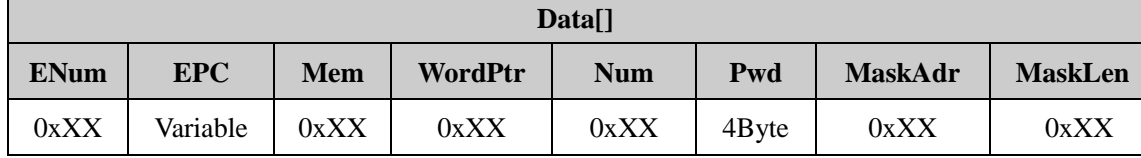

#### **Parameter Connect:**

**ENum:** EPC length, in word units. The length of EPC is less than 15 words, can be 0 or 15. Otherwise, it returns the parameters error message.

**EPC:** Be operated tag's EPC number. **EPC** length according to the decision of the EPC number, EPC

numbers in word units, and must be an integer number of lengths. High word first, the high byte of each word first. Requirement given here is a complete EPC number.

**Mem:** One byte. It specifies whether the Erase accesses Password, EPC, TID, or User memory. 0x00: Password memory; 0x01: EPC memory; 0x02; TID memory; 0x03: User memory. Other values reserved. Other value when error occurred.

**WordPtr:** One byte. It specifies the starting word address for the memory block erase. For example, **WordPtr** = 00h specifies the first 16-bit memory word, **WordPtr** = 01h specifies the second 16-bit memory word, etc. **WordPtr** must be bigger than 0x00 when it erases EPC memory.

**Num:** One byte. It specifies the number of 16-bit words to be erased. If **Num** = 0x00, it returns the parameters error message.

**Pwd:** Four bytes, they are Access Password. The most significant word of Access Password is first, the most significant byte of word is first. The first bit of 32-bit access password is left, and the last bit of 32-bit access password is right. Only done the memory set to lock and the Access Password is not zero, it needs **Pwd**. In other cases, **Pwd** can be zero.

**MaskAdr:** One byte, it specifies the starting byte address for the memory mask. For example, **MaskAdr** = 0x00 specifies the first **EPC** bytes, **MaskAdr** =  $0x01$  specifies the second **EPC** bytes, etc.

**MaskLen:** One byte, it is the mask length. That a Tag compares against the memory location that begins at **MaskAdr** and ends **MaskLen** bytes later. **MaskAdr + MaskLen** must be less the length of ECP number. Otherwise, it returns the parameters error message.

*Notes: That a tag compares against complete EPC number when the MaskAdr and MaskLen vacant.*

**Respond:**

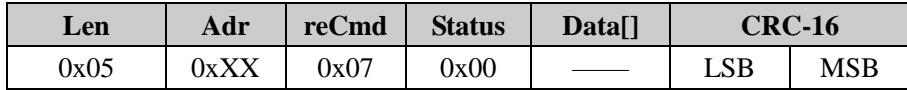

#### <span id="page-18-0"></span>**8.2.8 Inventory (Single)**

**Command:**

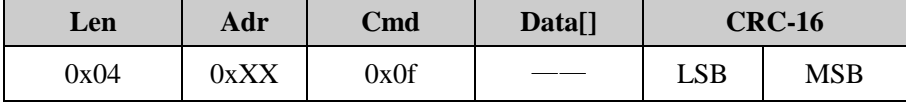

**Respond:**

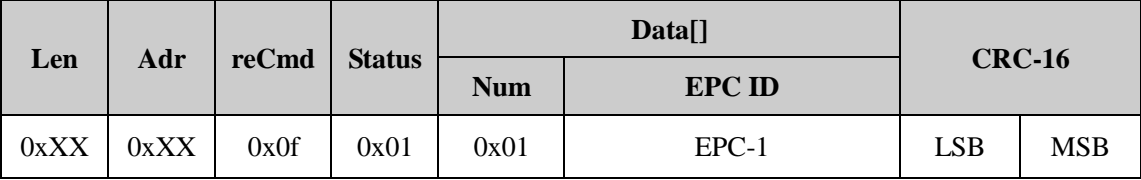

**Num**: The number of tag detected.

**EPC ID**: Inventoried tag's EPC data, **EPC-1** is the first tag **EPC Len** + **EPC** data. The most significant word (EPC C1 G2 data in word units) of EPC is transmitted first and the most significant byte of word is transmitted first. **EPC Len** is one byte.

#### <span id="page-19-0"></span>**8.2.9 Block Write**

The command is used to write multiple words in a Tag's Reserved, EPC, TID, or User memory.

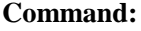

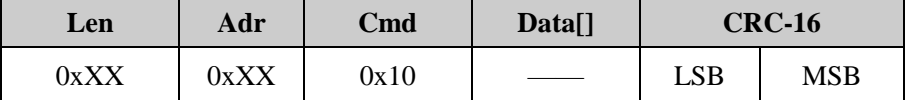

**Data as follows:**

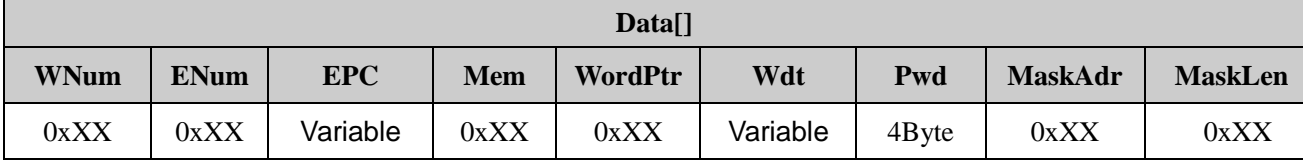

## **Parameter Connect:**

**WNum:** One byte. It specifies the number of 16-bit words to be written. The value can not be 0. Otherwise, it returns the parameters error message.

**ENum:** EPC length, in word units. The length of EPC is less than 15 words, can be 0 or 15. Otherwise, it returns the parameters error message.

**EPC:** Be operated tag's EPC number. **EPC** length according to the decision of the EPC number, EPC numbers in word units, and must be an integer number of lengths. High word first, the high byte of each word first. Requirement given here is a complete EPC number.

**Mem:** One byte. It specifies whether the Write accesses Password, EPC, TID, or User memory. 0x00: Password memory; 0x01: EPC memory; 0x02; TID memory; 0x03: User memory. Other values reserved. Other value when error occurred.

**WordPtr:** One byte. It specifies the starting word address for the memory write. For example, **WordPtr** = 00h specifies the first 16-bit memory word, **WordPtr** = 01h specifies the second 16-bit memory word, etc.

Wdt: Be written words. The most significant byte of each word is first. Wdt specifies the array of the word to be written. For example, **WordPtr** equal 0x02, then the first word in Data write in the address 0x02 of designated Mem, the second word write in 0x03, etc.

**Pwd:** Four bytes, they are Access Password. The most significant word of Access Password is first, the most significant byte of word is first. The first bit of 32-bit access password is left, and the last bit of 32-bit access password is right. Only done the memory set to lock and the Access Password is not zero, it needs **Pwd**. In other cases, **Pwd** can be zero.

**MaskAdr:** One byte, it specifies the starting byte address for the memory mask. For example, **MaskAdr** = 0x00 specifies the first **EPC** bytes, **MaskAdr** =  $0x01$  specifies the second **EPC** bytes, etc.

**MaskLen:** One byte, it is the mask length. That a Tag compares against the memory location that begins at **MaskAdr** and ends **MaskLen** bytes later. **MaskAdr + MaskLen** must be less the length of ECP number. Otherwise, it returns the parameters error message.

*Notes: That a tag compares against complete EPC number when the MaskAdr and MaskLen vacant.*

**Respond:**

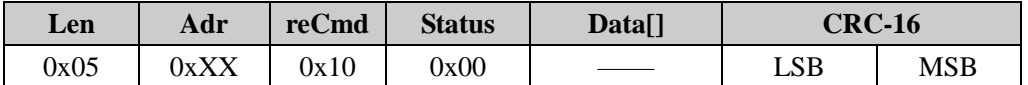

# <span id="page-20-0"></span>**8.3 18000-6B COMMAND**

# <span id="page-20-1"></span>**8.4 READ-DEFINED COMMAND**

## <span id="page-20-2"></span>**8.4.1 Get Reader Information**

The host sends this command to get the reader's information including reader's address (**Adr**), firmware version, reader's type (**Type**), supported protocol (**Tr\_Type**), reader power, work frequency, and InventoryScanTime value.

# **Command:**

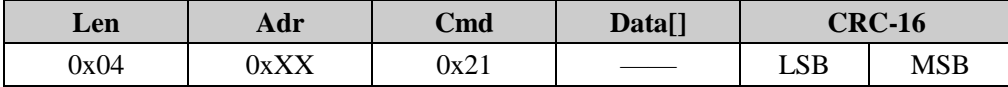

# **Respond:**

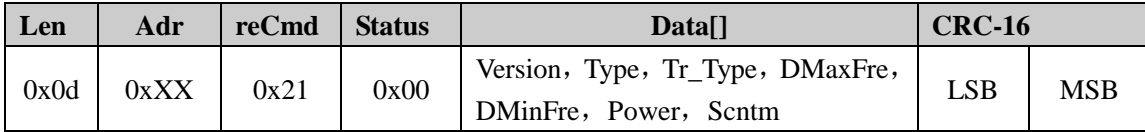

# **Parameter Connect:**

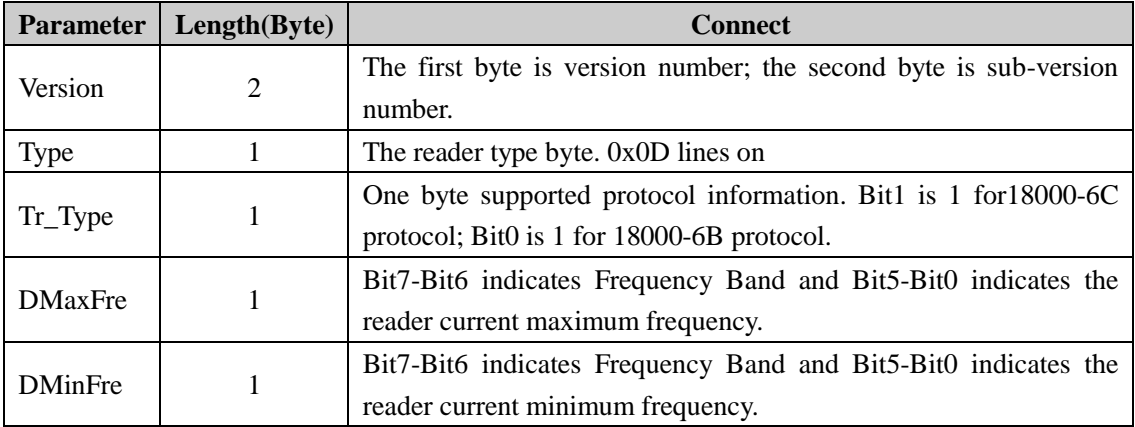

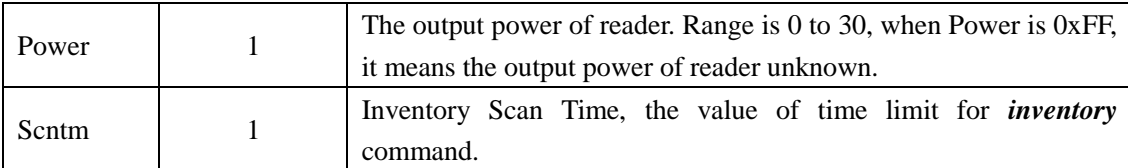

# **Frequency Band:**

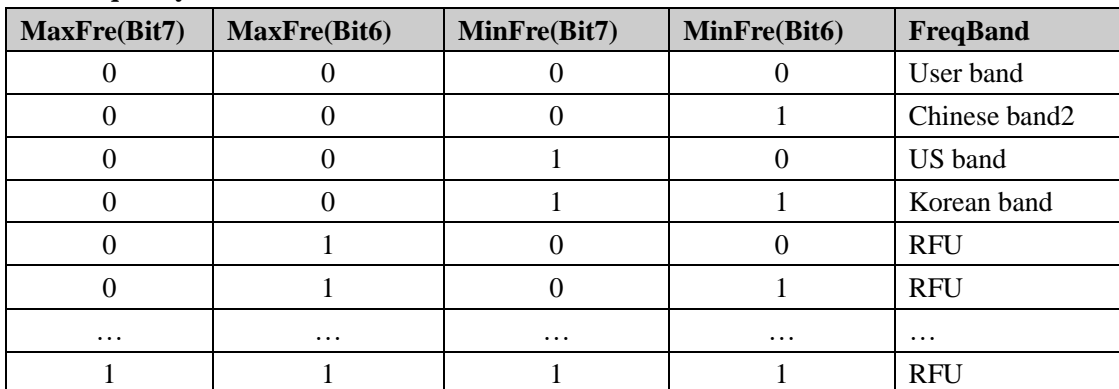

# <span id="page-21-0"></span>**8.4.2 Set Region**

The host sends this command to change the current region of the reader. The value is stored in the reader's inner EEPROM and is nonvolatile after reader powered off.

# **Command:**

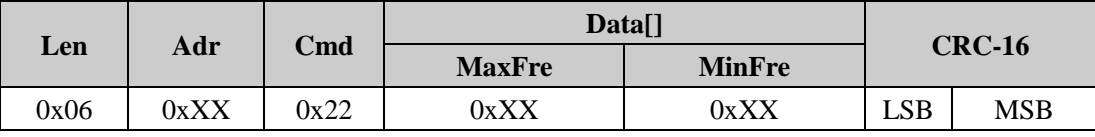

# **Parameter Connect:**

**MaxFre:** One byte, Bit7-Bit6 indicates Frequency Band and Bit5-Bit0 indicates the reader current maximum frequency.

**MinFre:** One byte, Bit7-Bit6 indicates Frequency Band and Bit5-Bit0 indicates the reader current minimum frequency (maximum frequency **>=** minimum frequency).

**Frequency Band:**

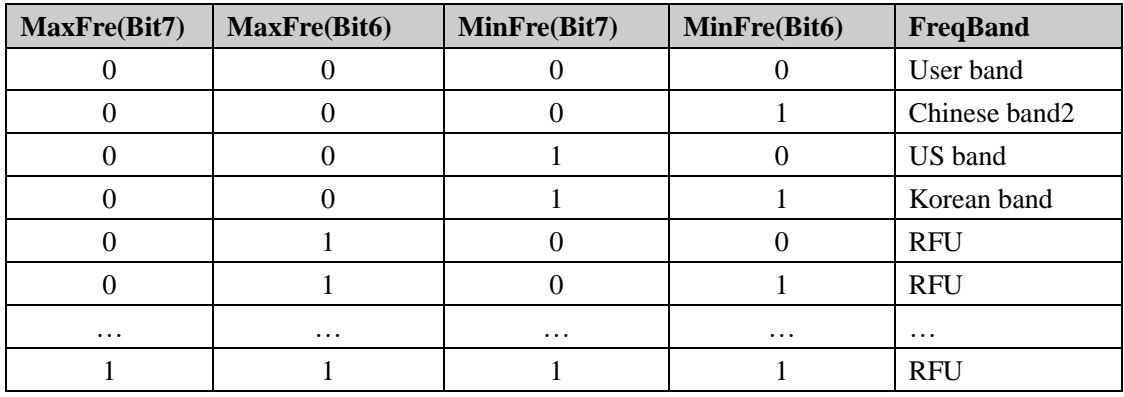

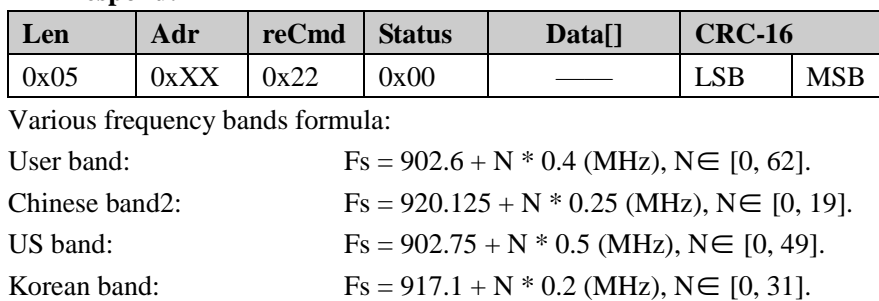

# <span id="page-22-0"></span>**8.4.3 Set Address**

**Respond:**

The host sends this command to change the address (**Adr**) of the reader. The address data is stored in the reader's inner EEPROM and is nonvolatile after reader powered off. The default value of **Adr** is 0x00. The range of **Adr** is 0x00~0xFE. When the host tries to write 0xFF to **Adr**, the reader will set the value to 0x00 automatically.

## **Command:**

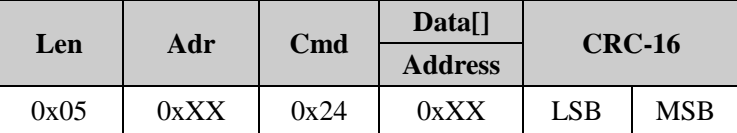

## **Respond:**

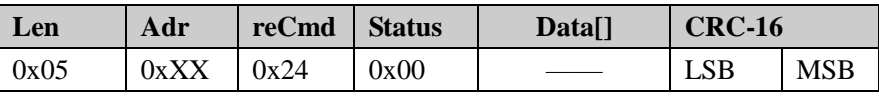

*Notes: The Adr is old address, not new address.*

## <span id="page-22-1"></span>**8.4.4 Set Scan Time**

The host sends this command to change the value of InventoryScanTime of the reader. The value is stored in the reader's inner EEPROM and is nonvolatile after reader powered off.

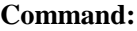

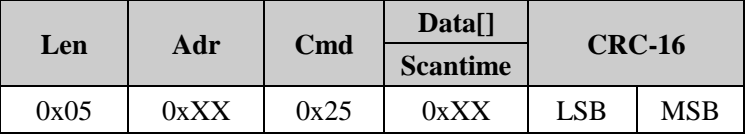

## **Parameter Connect:**

**Scantime:** Inventory Scan Time. The default value is 0x0A (corresponding to  $10*100\text{ms} = 1\text{s}$ ). The value range is 0x03~0xFF (corresponding to 3\*100ms~255\*100ms). When the host tries to set value 0x00~0x02 to InventoryScanTime, the reader will set it to 0x0A automatically. In various environments, the actual inventory scan time may be 0~75ms longer than the InventoryScanTime defined.

**Respond:**

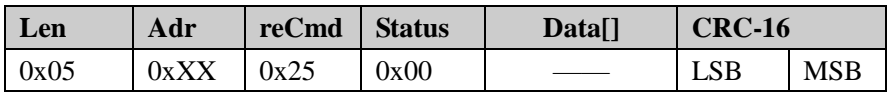

# <span id="page-23-0"></span>**8.4.5 Set Band Rate**

The host sends this command to change the value of band rate of the reader. The value is stored in the reader's inner EEPROM and is nonvolatile after reader powered off.

**Command:**

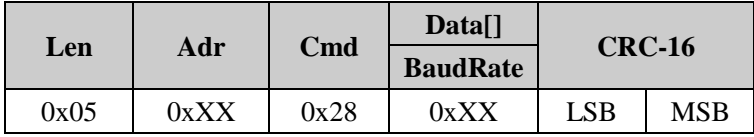

#### **Parameter Connect:**

**BaudRate:** The serial port baud rate default value is 57600 bps. Defined as follows:

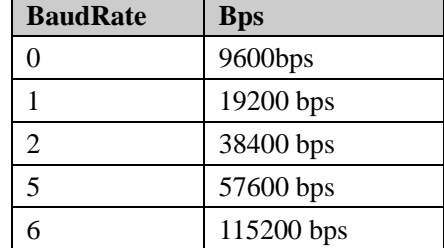

#### **Respond:**

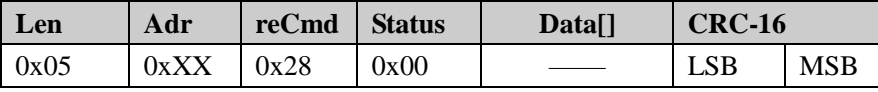

*Notes: The response of the baud rate for the original baud rate, and next command uses the new band rate.*

# <span id="page-23-1"></span>**8.4.6 Set Power**

The host sends this command to change the power of the reader. The value is stored in the reader's inner EEPROM and is nonvolatile after reader powered off.

**Command:**

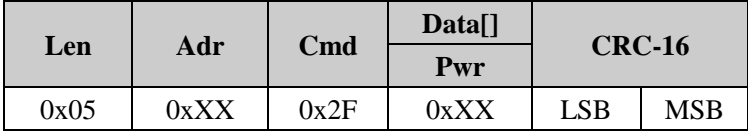

**Parameter Connect:**

**Pwr:** New power. The default value is 30(about 30dBm), it range is 0~30.

#### **Respond:**

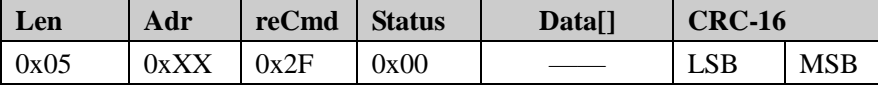

# <span id="page-23-2"></span>**8.4.7 Set Wiegand**

The host sends this command to change Wiegand parameter of the reader. The value is stored in the reader's inner EEPROM and is nonvolatile after reader powered off.

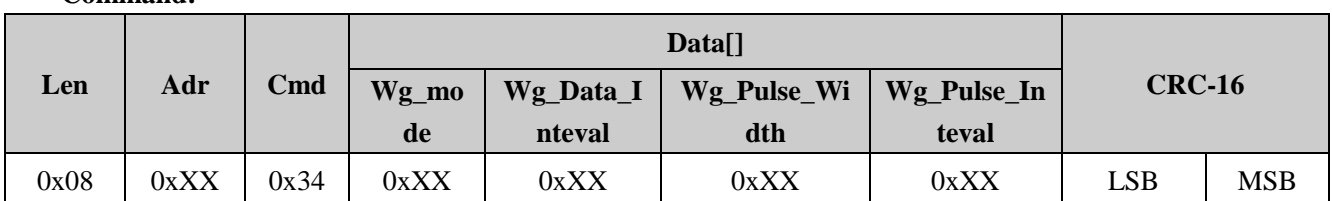

**Command:**

**Parameter Connect:**

**Wg\_mode:** Bit0: Select Wiegand format interface.

- =0 Wiegand 26bits format interface.
- =1 Wiegand 34bits format interface.

Bit1: High-bit first or Low-bit first.

- $=0$  High-bit first.
- $=1$  Low-bit first.

Bit2~Bit7: RFU. Default value is zero.

**Wg\_Data\_Inteval:** Sending Data Delay (0 ~255)\*10ms, the default value is 30.

**Wg** Pulse Width: Data pulse width  $(1 - 255)^*10$ us, the default value is 10.

**Wg\_Pulse\_Inteval:** Data pulse interval width (1 ~255)\*100us, the default value is 15.

**Respond:**

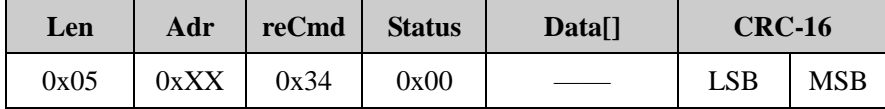

# <span id="page-24-0"></span>**8.4.8 Set WorkMode**

The host sends this command to set the reader's in Scan Mode or Trigger Mode. The host can also use this command to define the reader's output data content and format.

In Scan Mode or Trigger Mode, the reader can still accept commands from the host. But it will only respond to reader-defined commands. Other commands can not be executed when the reader in Scan Mode or Trigger Mode.

**Command:**

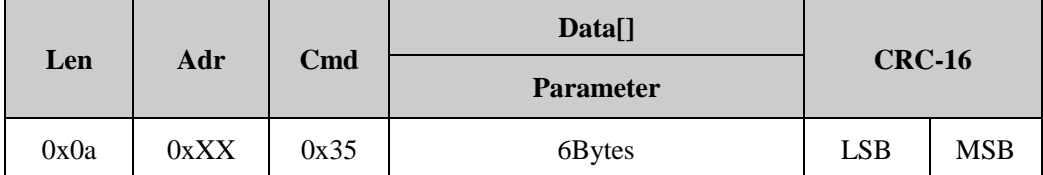

**Respond:**

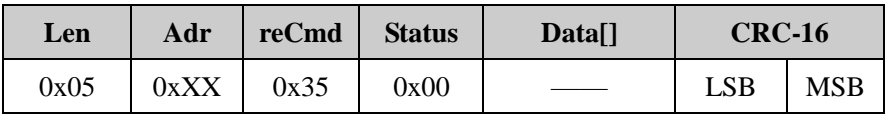

Note: Scan Mode configuration words **Parameter** will be stored in reader's EEPROM and be effective until changed explicitly. Defined as follows:

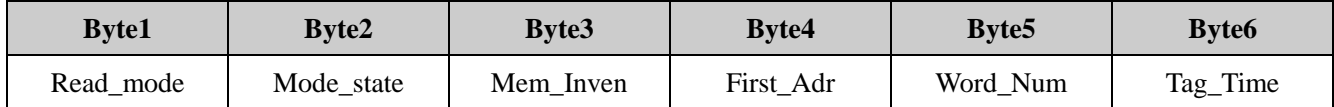

**Parameter Connect:**

**Read\_mode:** 

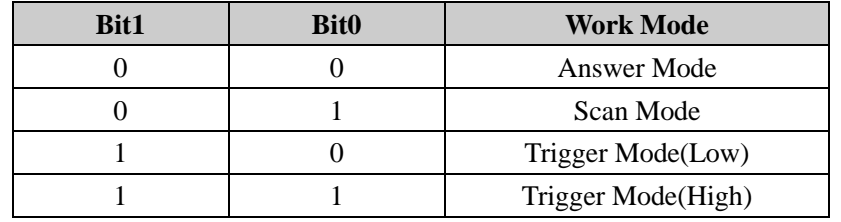

Bit2~Bit7: RFU. Default value is zero.

*Notes: Answer mode, the following parameter is invalid.*

**Mode\_state:** Bit0: Protocol bit.

- =0 the reader support 18000-6C protocol.
- =1 the reader support 18000-6B protocol.
- Bit1: Output mode bit.
	- $=0$  Wiegand output.
	- $=1$  RS232/RS485 output.

Bit2: Beep Enable.

- $=0$  on
- $=1$  off

Bit3: Wiegand output, 18000-6C protocol. **First\_Adr** is byte address or word address.

- $=0$  word address.
- $=1$  bytes address.

Bit4: Syris485 Enable. It is invalid when Bit1 is zero.

- $=0$  Common 485
- $=1$  Syris 485

When  $Bit4 = 1$ :

Validity: 18000-6C protocol: Read accesses Password, EPC, TID, User memory, Inventory Single.

18000-6B protocol: validity.

Bit5~Bit7: RFU. Default value is zero.

**Mem\_Inven:** It is valid when the reader supports 18000-6C protocol. It specifies whether the Read accesses Password, EPC, TID, User memory, Inventory multiple, Inventory Single, EAS Alarm. 0x00: Password memory; 0x01: EPC memory; 0x02; TID memory; 0x03: User memory; 0x04 Inventory multiple; 0x05 Inventory Single; 0x06: EAS Alarm. Otherwise, it returns the parameters error message.

First\_Adr: It specifies the starting data address for the memory read.

Support 18000-6C: **First\_Adr** = 0x00 specifies the first 16-bit memory word, **First\_Adr** = 0x01 specifies the second 16-bit memory word, etc.

Support 18000-6B: **First Adr** = 0x00 specifies the first 8-bit memory byte, **First Adr** = 0x01 specifies the second 8-bit memory byte, etc.

**Word\_Num:** Only RS232 RS232/RS485 output, it is valid. It specifies the number of word for the memory read. The value range is 1~32. Syris 485 Mode, the value range is 1~4.

**Tag. Time:** Read Single Tag Delay  $(0 \sim 255)^*1$ s. The default value is zero.

Validity: 18000-6C protocol: Read accesses Password, EPC, TID, User memory, Inventory Single. 18000-6B protocol: validity.

#### **Output Format Connect In The Scan Mode Or Trigger Mode:**

RS232/RS485, serial output format is as follows:

*Notes: RS232/RS485 serial output mode, these must be no tag in the effective field when set reader parameter.*

#### **1.18000-6C Protocol, Mem\_Inven is 0x00~0x03:**

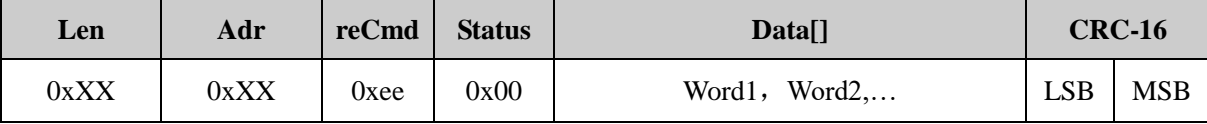

#### **Parameter Connect:**

**Word1, Word2….:** In word units, one word is two bytes. High-byte is first. **Word1** is the word which reads from the start address, **Word2** is the word which reads from the second address, etc.

#### **2.18000-6C Protocol, Mem\_Inven is 0x04 or 0x05:**

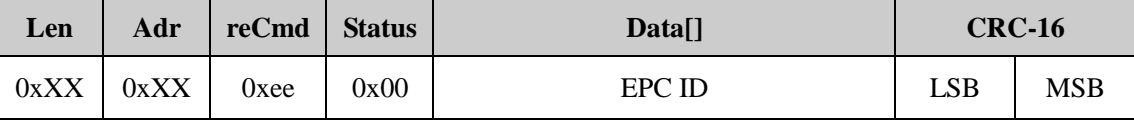

## **Parameter Connect:**

**EPC ID: G2** tag's **ECP**, The most significant word (EPC C1 G2 data in word units) of **EPC** is transmitted first and the most significant byte of word is transmitted first.

#### **3.18000-6C Protocol, Mem\_Inven is 0x06:**

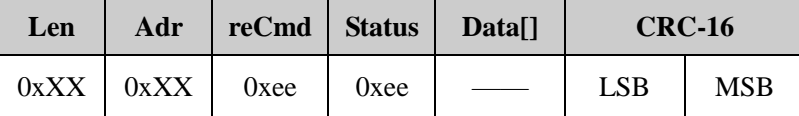

# **4.18000-6B Protocol:**

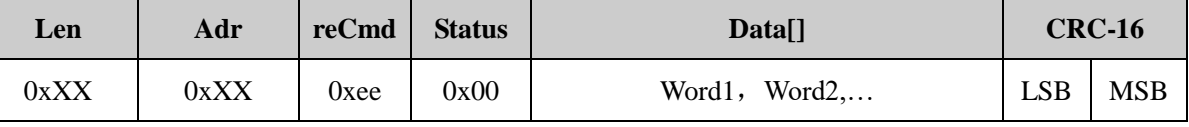

**Parameter Connect:**

**Data []: 6B** tag's UID. UID length is 8 bytes. The least significant byte of UID is transmitted first.

# <span id="page-27-0"></span>**8.4.9 Get WorkMode**

The host sends this command to get the reader's information including reader's Wiegand parameter, WorkMode parameter.

**Command:**

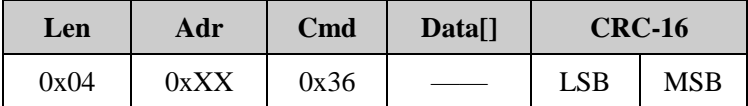

**Respond:**

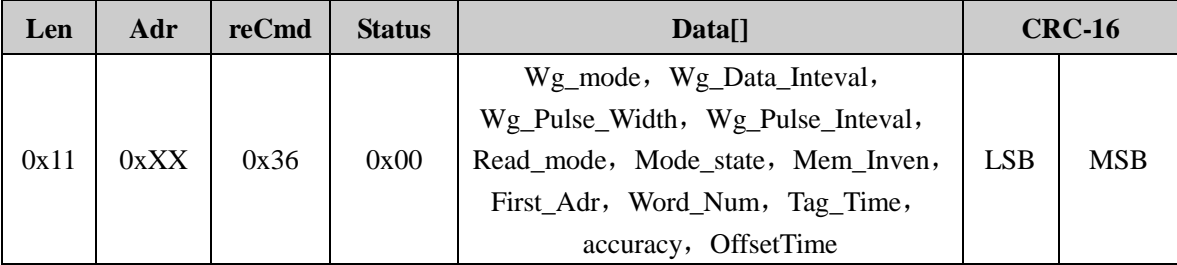

**Parameter Connect:**

**Wg\_mode, Wg\_Data\_Inteval, Wg\_Pulse\_Width, Wg\_Pulse\_Inteval:** Wiegand parameters.

**Read\_mode, Mode\_state, Mem\_Inven, First\_Adr, Word\_Num, Tag\_Time:** Work Mode parameters.

**Accuracy:** EAS Alarm accuracy.

**OffsetTime:** Syris485 response offset time.

# <span id="page-27-1"></span>**8.4.10 SetRelay**

The host sends this command to set ralay status.

**Command:**

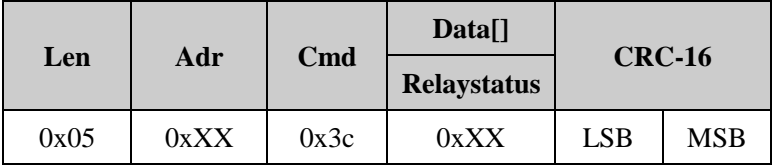

**Relaystatus:** one byte, relay status, bit0=1, relay active;bit0=0,relay release

**Respond:**

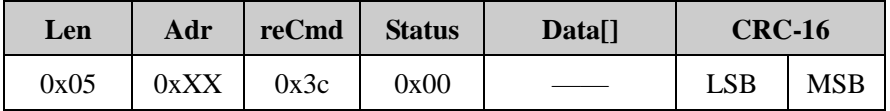

# <span id="page-27-2"></span>**8.4.11 Set query tags parameter**

The host sends this command to set avalue and session on active mode **Command:**

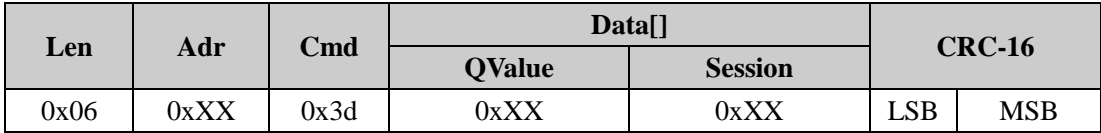

**QValue:** one byte.tag number= $2^{Q}$  range is 0 to 15.

Session: one byte.

0x00 session is S0;

0x01 session is S1;

0x02 session is S2;

0x03 session is S3;

# **Respond:**

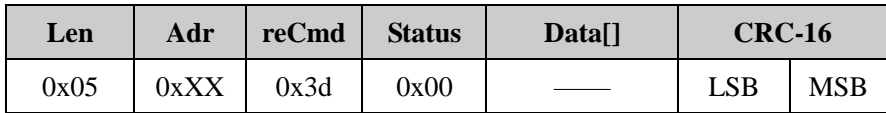

# <span id="page-28-0"></span>**8.4.12 Get query tags parameter**

The host sends this command to get avalue and session on active mode. **Command:**

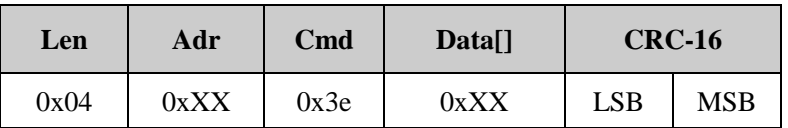

# **Respond:**

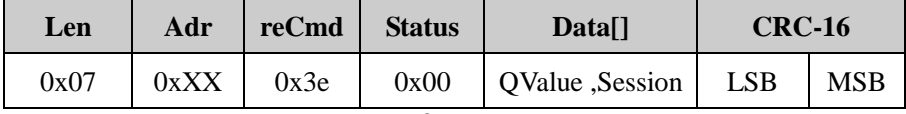

**QValue:** one byte.tag number= $2^{\mathbb{Q}}$  range is 0 to 15.

Session: one byte.

0x00 session is S0;

0x01 session is S1;

0x02 session is S2;

0x03 session is S3;